## How To Download Malayalam Fonts In Photoshop [Extra Quality]

Cracking Adobe Photoshop is easy and is not as easy as installing it. The first step is to download and install the Adobe Photoshop software on your computer. Then, you need to locate the installation.exe file and run it. Once the installation is complete, you need to locate the patch file and copy it to your computer. The patch file is usually available online, and it is used to unlock the full version of the software. After the patch file is copied, you need to run it and then follow the instructions on the screen. Once the patching process is complete, you have successfully cracked Adobe Photoshop.

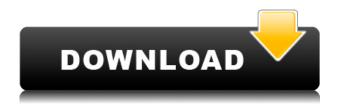

However, the features that made the layers breakthrough attracted most attention were the Layers Compatible Layers, a practical but limited way to create 3D effects. Layers, which can be treated like a group of independent images, are stacked on each other like books, allowing them each to be manipulated individually. Fortunately, this layer concept included the ability to save and load separate layers into the same file. Sketch and Photoshop Lightroom are wonderfully simple to use, but do users enjoy the clutter that is Photoshop in general? Is it something they use for critical workflows, or is it the \$6,000, two-million-dollar-to-develop, four-millenndollar-to-develop, and can't-get-used, proprietary software of the past? If Sketch or Lightroom support augmented realities, would they be used as an alternate creation tool? Could Sketch and Lightroom make quadcopters? The iPad Pro with its multitasking could be the most interesting object in the known universe to Adobe. Sketch is a perfect example of why artists and designers should give the iPad Pro some real thoughtful consideration. Along with the Apple Pencil, the iPad Pro and Adobe Sketch feel as though they were made for one another. I'm looking for a photo editing application that has all of the focal points of Photoshop, which is to say that I want it to be like Photoshop, only simpler. In exchange for the simplicity, I have to sacrifice a number of customization options. Photoshop Elements provides many of the benefits of Photoshop: more editing tools, intelligent features, and easy sharing. The program has a simpler learning curve than Photoshop, since its tools are designed to focus on one aspect of editing, like fixing exposure or sharpening, or editing a single design element such as the background. I can also perform these edits with the click of a button. The catch is that I can only achieve the same result as Photoshop on the screen. With Photoshop CS6, I can also apply artistic changes to the image, and I can even save an image as a layered Photoshop document so that I can apply edits to it later on. I can also drag an image created in Photoshop CS6 into Photoshop Elements and edit the photo along side it.

## Adobe Photoshop 2021 (version 22) Hack Crack Windows 2023

This article is about how to open a jpg book in Photoshop. Firstly, there is no such thing as 'how to open jpg books'. There are several ways to open a.jpg (or other types of image) file in Photoshop. So, if you don't have the same plug-in or you don't have a Creative Cloud account, you have to get Photoshop or Elements:

- 1. the standalone version of Photoshop
- 2. the standalone Elements 11

The new WebAssembly version of Photoshop makes the interface even closer to the native app version. Photoshop's scripting feature is now accessible through the developer tools. You can create custom scripts using JavaScript. Some of these scripts are easier to implement than others as they are limited in terms of functionality. However, this does not mean that Photoshop doesn't have a lot

of features to offer. Eventually, you will be able to develop Photoshop scripts using either JavaScript or TypeScript. The best part about this scripting feature is that it is made available for free. When working with different types of layers in Photoshop, you can turn one on, and then turn on a second. These layers are unique part of the Photoshop user interface, as they give you many new and exciting options with respect to color. Typically, Photoshop and other photo editing suites provide an easy way to retouch or crop your images, but this does not mean Photoshop is limited to these capabilities. It can go much deeper, and you can create custom tools to fully automate your workflow. The custom tools feature of Photoshop makes it an end-to-end tool for professionals that can be similarly used for commercial or non-commercial projects. e3d0a04c9c

## Adobe Photoshop 2021 (version 22) With License Code X64 {{ Latest }} 2023

In terms of speed, Photoshop is much superior than Gimp, Paintbrush, or any other product. Among all the features, the ease of use is the weakest point. Although Photoshop is far better than Gimp. But the process of learning and using Photoshop is really tough. The Adobe website has developed a list of the best free applications. They are Adobe Fireworks, Photoshop Express, and Illustrator Draw. These three apps are similar, as they are from the same family of Apps. But these apps are specialized and tailored towards a different segment. Adobe Fireworks is used by designers, Adobe Photoshop Express is used by novices, and Photoshop is used for intermediate and expert users. Photoshop handles every type of photo editing work, from reshaping, scanning, retouching to compose, suggest, and in creating. It supports a wide array of program and operating system. And it is a highly demanded photo editing software due to its ease of use. The features of Adobe Photoshop are as follows: • It is highly recommended for photographers. It provides powerful tools and functions that are required for editing photos. • It has capabilities of providing powerful tools and functions for photographers. • It provides highly technical tools and functions for pet photographers. • Grow in terms of its features. More user-friendly. Adobe really went the extra mile for mobile and tablet use with this release. Adobe's CEO, Shantanu Narayen, released an official blog post(Opens in a new window) last month detailing the company's digital strategy. Among other things, Narayen mentioned that, with the launch of Photoshop CS6:

- Adobe continues to invest in the desktop (Windows & Mac).
- We will continue supporting iOS and Android.
- We will expand our mobile and tablet offerings.
- We will focus more on experiences that are mobile-first.

how to download minecraft font photoshop how to download m1 photoshop how to download marathi font in photoshop how to download missing fonts in photoshop how to download more shapes for photoshop how to download more fonts for photoshop adobe photoshop album starter edition 3.0 unlock code free download how to free download photoshop 7.0 download crayon brush photoshop download adobe photoshop free 2017

Photoshop is one of the widely used software in the graphic designing and advertising industry across the globe. The latest version of Photoshop allows users to design with the help of features like crop, resize, rotate, rotate and flip, optimize, alternative text, save for web, localization, and more features. The latest version of Photoshop Elements comes with plenty of tools and options for photo editing that makes it simple and easy for users. The software application can automatically generate the best photo dimensions, optimize the image according to the selected preferences and auto correct and

add some basic editing options. This book provides the essential knowledge of art, design, and technology for uses in Photoshop, from digital image creation and editing through print retouching and finishing, coloring, vector graphics, and motion graphics. The practical application of these techniques is what Photoshop is all about and will enable you to accomplish a wide range of projects. All the techniques presented in this book reference Photoshop, so you will learn how to approach these projects in Photoshop. All examples and content presented in this book focus on Photoshop CC 2015, except where noted. This book is an essential guide for designers and students who want to quickly increase their knowledge of Photoshop, and it will help you move beyond the limitations of Elements and begin to explore the full potential of Photoshop. Over the past decade, Photoshop has gone from a slick Windows application with a complex, steep learning curve to a full-featured solution with a simple, point-and-click user interface. Adobe offers the full Photoshop CS6 toolset and the Creative Cloud desktop application. But in all those years of evolution, Photoshop and the Creative Suite have actually remained more or less the same. They are the same 100 or so programs, except one is a subscription-based toolset and the other is a free tool. There's everything on one CD: the ability to edit photos, raster images, logos, and vector graphics. We also have all the features that are included as standard with the whole Suite.

January 2, 2018 -- Axel Dicke, vice president of product management at Adobe, discussed the newest innovations in Photoshop including:

- Share for Review: Share your work with other users, without leaving Photoshop.
- Re-touch Editing: Update and improve a previously edited image with a single click. New features guide you through the optimization of edits and selections, enabling you to adjust elements of a subject in real time.
- New, In-Browser Editing:
- *Target Delete:* Easily tick and delete objects in a browser window.
- Pixel Perfect Selection:
- Radial Blur Tool: A faster, smarter way to blur images.
- Live Blend:
- Editing and Profiling Tools:
- Adobe Sensei:

January 2, 2018 -- Axel Dicke, vice president of product management at Adobe, discussed the newest innovations in Photoshop including:

- Share for Review: Share your work with other users, without leaving Photoshop.
- Re-touch Editing:
- New, In-Browser Editing:
- Target Delete:
- Pixel Perfect Selection:
- Radial Blur Tool:
- Live Blend:
- Adobe Sensei:

https://soundcloud.com/cibelemagpocw/ege-yunan-tarihi-pdf

https://soundcloud.com/alzuevldzv/sound-forge-noise-reduction-plugin-keygen

https://soundcloud.com/tawioyamirl/infowood-1992-proffesional-version-72-full

https://soundcloud.com/guemeenhighmi1988/tomos-umo-06-pdf

https://soundcloud.com/cutchimarjeng/product-key-office-365-home-premium-crack

https://soundcloud.com/layuzgietm/easycafe-2214-serial-and-product-key

https://soundcloud.com/soltunaiseag/acid-music-studio-100-serial-nu

 $\underline{https://soundcloud.com/yameenizzetw/adobe-photoshop-cs5-portable-32 bit-free-download-for-windows-xp}$ 

https://soundcloud.com/mendorbobdaz/download-summit-1-teachers-book-pdf

https://soundcloud.com/comproucorli1981/the-dynamic-library-rlddll-failed-to-initialize-e4-pes-2013

https://soundcloud.com/evanusmonret/shrew-soft-vpn-client-222-crack

Adobe Photoshop is considered to be the best version of Photoshop, and as result, it has a high-demand market. Photoshop CS6 still remains a preferred solution for most designers as it includes access to a large gallery of free downloadable textures, comprehensive video tutorials, numerous online help guides as well as a broad community forum. Some of the features included in CS6 are:

- Geometric selection tool
- Background Removal
- Weld tool
- Gamma corrector
- Guided clicking
- Make a 3D object from an image
- Better slicing for 3D text
- Image Trim tool

Adobe Photoshop, similar to many other well-known photo editing software, provides a lot of tools for editing an image. One of the best tools used for image editing is the "Pen Tool" or "Pencil Tool". This tool allows the user to remove unnecessary objects and merge two or more objects together to create a new object. It is a perfect tool for merging objects from another object, and this tool also provides the user with the option to change the blending mode if the textures don't match. Adobe Photoshop is the best professional photo editing software. It has been enhancing creative abilities and shaping creative minds since 1999. It includes a series of tools for the user to create amazing graphics including CMYK, RGB, RGBE, Grayscale, HSB, Grayscale and Transparency using a lot of Photoshop presets. The user can edit an image using move, rotate, flatten and enhance tools to enhance it and give it that professional touch. The user can use text, images and even place these objects on predefined layers for a perfect result.

## Let's paint.

The idea for this short video came up while thinking about all the powerful tools that can be used in Adobe's Creative Cloud, namely: Adobe Photoshop CC, ACR Core, Adobe Premiere Pro CC, InDesign CC, After Effects CC, and more. This is a 2-minute promo that was shot on the Canon 6D and that shows some of these tools in action creating the perfect animation to match the concept idea. What inspired me to make the video shown above was, that with Photoshop and the other elements that are already included in the Creative Cloud Photography Membership, it's easy to create awesome looking photos. Of

course, it goes without saying that Macros can be great and allow you to quickly perform repetitive tasks. Although Macros don't work with Elements as of yet, it's definetely something you will want to look out for in the future. With the Sony A6400 camera with the bundled software, you can choose between a Movie Mode, a RAW Photo Mode and a Photo Mode. You can also take a look at how many frames per second you'll record with the setting. If you click on the settings icon, you can see all the camera settings. With the Recent items window, you can find the other items you've worked on within the last two months. And if you accidentally remove an item from the list, simply go back to the main menu and you'll get the option to add it again. If you want to change the foreground or background field you're working on, you'll first need to make sure the cursor is selected, which can be done by clicking the 'Inspect' button or by pressing Ctrl+T. Once the cursor is active, use the brushes tool, the pen tool or the Eraser tool.